# **Призначення й структура Інтернет**

1. Історія виникнення Інтернету; 2. Що таке Інтернет; 3. Призначення протоколу TCP/IP; 4. Інформаційні ресурси Інтернету; 5. Принципи адресації в Інтернеті. 6. Історія World Wide Web; **7.** Поняття гіпертексту і Web–сторінки;

### **Організація Інтернету**

Інтернет – це об'єднана мережа, яка складається з набору пов'язаних мереж, що взаємодіють як одне ціле. Складовими Інтернету є мережі різного масштабу:

великі національні магістральні мережі, багато регіональних і локальних мереж.

**Інтернет** (Internet у перекладі – між мережне з'єднання) – це поєднання багатьох мереж, що забезпечує поширення інформаційних потоків по всій земній кулі. Інтернет також називають **глобальною мережею,** що нараховує понад 2 млн. вузлових комп'ютерів, які обслуговують десятки мільйонів користувачів.

Завдяки об'єднанню мереж комп'ютери, які обмінюються інформацією, можуть бути віддалені один від одного на значну відстань. Слід зазначити, що фізичні відстані в Інтернеті не важливі. Наприклад, обмін даними відбуватиметься однаково між комп'ютерами як у різних півкулях Землі, так і в сусідніх кімнатах.

Мережі, які є складовими Інтернету, поширюються на великі відстані та можуть перекривати одна одну, тому будь-яка пара вузлів пов'язана між собою не одним, а багатьма каналами зв'язку, завдяки чому Інтернет забезпечує стійкий зв'язок навіть в умовах військових дій. При руйнуванні частини мережі пакети інформації можуть обходити ушкоджені ділянки. До речі, перші дослідження у галузі Інтернету здійснювалися саме з метою збільшення надійності зв'язку у разі виникнення глобальних військових конфліктів (під час ядерного вибуху).

Комп'ютери, які працюють у мережі Інтернет, називаються вузлами (іноді –хостами, хоча це не одне й те саме). Інтернет взагалі можна уявити як множину вузлів, кожен з яких може зв'язатися з будь-яким іншим. Вузлами є потужні комп'ютери (мейнфрейми), менш потужні міні-комп'ютери та персональні комп'ютери. Серед них є такі, що надають послуги іншим комп'ютерам – сервери. Під час отримання електронної пошти ви звертаєтесь до поштового серверу, бажаєте переглянути будь-яку Web-сторінку – зв'язуєтесь з певним Web-сервером.

**Сервери – це потужні та надійні комп'ютери, які цілодобово працюють і постійно підключені до Інтернету.** Сервери здатні зберігати та надсилати інформацію за запитами інших комп'ютерів, водночас відповідаючи на десятки або сотні запитів. Сервери захищені від збоїв електромережі та, як правило, керовані операційною системою Unix.

Комп'ютери, які складають і надсилають запити до серверів, називаються клієнтами. Вони постійно не під'єднанні до Інтернету, а підключаються до мережі у разі необхідності. Отже, статус серверів і клієнтів в Інтернеті аналогічний їхньому статусу в локальній мережі клієнт-сервер.

Термінологія "клієнт-сервер" застосовується і для програмного забезпечення, яке підтримує роботу в Інтернеті. Існує ПЗ для клієнтів, яке взаємодіє з ними та створює запит, і серверне ПЗ, яке відповідає на ці запити. Наприклад, клієнтами є поштова програма, програма браузера для перегляду Web-сторінок тощо.

## **Протокол TCP/IP**

Незалежно від того, що комп'ютери в Інтернеті відрізняються своїми платформами, операційними системами, вони прекрасно "спілкуються" один з одним. Це можливо завдяки тому, що вони послуговуються однаковими правилами передавання даних – протоколом TCP/IP. Він прийнятий усіма учасниками Інтернету і підтримується більшістю виробників мережного обладнання.

**TCP/IP – основний транспортний протокол передавання даних в Інтернеті.** Абревіатура TCP/IP складається з двох частин : TCP (Transmition Control Protocol – протокол керування передаванням) *i* IP (Internet Protocol – протокол Internet).

Перша складова протоколу (TCP) забезпечує надійний зв'язок між комп'ютерами і керує передаванням даних. Протокол TCP поділяє інформацію на порції – пакети, кожному з яких надає номер для правильного відновлення інформації під час одержання. Далі інша складова (протокол IP) додає до кожного пакета службову інформацію з адресами відправників і одержувачів, забезпечуючи доставку всіх пакетів одержувачеві. Окремі пакети можуть подорожувати різними шляхами Інтернету та дістатися до одержувача у будьякому порядку. По надходженні всіх пакетів протокол TCP розміщує їх один за одним і забезпечує складання повідомлення. Якщо деякі пакети загубилися протокол TCP вирішує і цю проблему. Маршрути руху пакетів мережею розраховує спеціальна програма – маршрутизатор.

Найважливішою властивістю протоколу TCP/IP є його здатність забезпечити взаємодію комп'ютерів за допомогою необмеженої кількості мереж. Зовсім не важливо, скільки мереж подолає інформація на шляху від віддаленого серверу до клієнта.

Протокол TCP/IP застосовується не лише в Інтернеті, а й, наприклад, для зв'язку локальних мереж на одному великому підприємстві, в якого можуть бути відсутні зв'язки із зовнішніми мережами. TCP/IP іноді застосовується для зв'язку двох віддалених один від одного комп'ютерів.

## **Провайдери**

Ланками зв'язку між клієнтами та Інтернетом є організації або приватні особи, так звані ISP (Internet Service Provider – постачальник послуг Інтернету), або, простіше, провайдери. Сервер провайдера має кілька модемних входів, до яких можуть приєднуватися користувачі для доступу до Інтернету.

Провайдер, як правило, забезпечує користувачам такі послуги Інтернету:

доступ до інформаційних ресурсів Інтернету;

надання адреси електронної пошти;

виділення необхідного простору на своєму вузлі для Webсторінок абонента.

Можливі також додаткові послуги, наприклад, реєстрація індивідуального домену користувача, надання лінії зв'язку тощо. Нині завдяки постійному розвитку Інтернету користувач може обрати провайдера з потрібним спектром послуг.

Пересічний користувач звичайно з'єднується з провайдером по телефону. Комп'ютер користувача через модем підключається до телефонної лінії, тому при укладенні договору з провайдером або купівлі Інтернет-картки вам мають повідомити номер телефону провайдера, за яким дзвонитиме ваш модем.

Провайдер також повідомить ім'я поштового серверу для обробки електронної пошти. Багато провайдерів надають безкоштовні гостьові підключення для одержання інформації про свої послуги і поповнення суми на рахунку користувача. Для цього провайдер повідомляє URL свого сервера, ім'я (login) і пароль (password) для гостьового підключення. Фактично цих даних достатньо для того, щоб після оплати послуг провайдера і створення з'єднання ви могли почати повноцінну роботу в Інтернеті.

## **Інформаційні ресурси Інтернету**

 $\rightarrow$ 

Що ж приваблює мільйони користувачів до Інтернету?

Ви неодноразово користувалися Інтернетом. Які можливості надає сучасний Інтернет? (Діти називають пошук інформації, спілкування електронною поштою або через ICQ тощо.) Усе це складає послуги Інтернету, або ресурси.

Назвемо його ресурси, які стають доступними за допомогою провайдера.

**Гіпертекстова система WWW** (World Wide Web) – глобальна ÷ система поширення інформації, в якій для пошуку та перегляду файлів застосовуються гіпертекстові зв'язки.

**Електронна пошта** – засіб обміну повідомленнями, який нагадує ÷ роботу звичайної пошти, але значно переважає її за швидкістю доставки повідомлень.

**Віддалений доступ до мережі** – забезпечує доступ до вашого комп'ютера з будь-якого, підключеного до Інтернету. Ви можете переглянути вашу електронну пошту, виконати пошук у БД свого комп'ютера тощо.

**Тематичні конференції Usenet** – це електронні дошки, куди учасники конференції можуть передавати повідомлення й отримувати відповіді на них.

**Розмова в мережі або IRC** (Internet Relay Chat) – спілкування співбесідників шляхом уведення тексту з клавіатури.

**Голосове спілкування і відео конференції –** надає можливість двом і більше абонентам чути і бачити один одного. Для проведення голосових та відео-конференцій абоненти повинні мати певне обладнання (мікрофон, динаміки, відеокамеру) і програмне забезпечення.

**FTP** (File Transfer Protocol – протокол передавання файлів) – передавання програм і файлів даних між комп'ютерами глобальної мережі.

Деякі з наведених вище термінів можуть бути незнайомими для вас, але про них ітиметься в наступних параграфах.

## **Режими інформаційного обміну**

В Інтернеті можливі два режими інформаційного обміну – on–line і off– line. Перший термін перекладається як «на лінії», другий – «поза лінією». Йдеться не просто про існування лінії (підключення до телефонної лінії або до ЛОМ, яка має вихід до Інтернету), а про наявність з'єднання через існуючу лінію зв'язку.

On-line (на комп'ютерному жаргоні – «онлайновий» режим) – постійний зв'язок користувача з сервером провайдера. Під час відкриття Web-сторінок, відправлення повідомлень електронної пошти, "перекачування" файлів-архівів користувач лишається підключеним до мережі. Він може отримувати інформацію з мережі і негайно реагувати на неї, тому on-line – це режим реального часу.

Off-line – це режим «відкладеного» зв'язку. Користувач передає порцію інформації або отримує її протягом коротких сеансів зв'язку, а в інший час комп'ютер відключений від Інтернету. Зрозуміло, що це економічніший режим, ніж on-line. У режимі off-line, наприклад, обробляються повідомлення електронної пошти та групи новин.

### **IP-адреси**

Усі комп'ютери, підключені до Інтернету, знаходять один одного в автоматичному режимі. Люди взагалі не беруть участі у пересиланні повідомлень завдяки тому, що кожний комп'ютер (хост або вузол) має свою адресу, яка називається IP-адресою.

**IP-адреса** – запис, який точно визначає місцезнаходження комп'ютера в Інтернеті і є записом чотирьох чисел у діапазоні від 0 до 255, відділених крапками, наприклад, 220.15.68.33.

Запис IP-адреси складається ніби з двох частин: перша означає адресу підмережі Інтернету, до якої підключено вузол, а друга – адресу локального вузла всередині підмережі.

IP-адреси серверів мають бути зареєстровані спеціальною службою імен, Реєстрація – це просто занесення IP-адреси і доменного імені до каталогу (див. нижче). Індивідуальна IP-адреса надається також комп'ютеру клієнта під час його підключення до провайдера Інтернету. Але у цьому разі IP-адреса надається тимчасово, на період з'єднання, тому що адрес у провайдерів, як правило, менше, ніж клієнтів. Надання адреси клієнту відбувається автоматично і клієнт може не знати своєї IP-адреси.

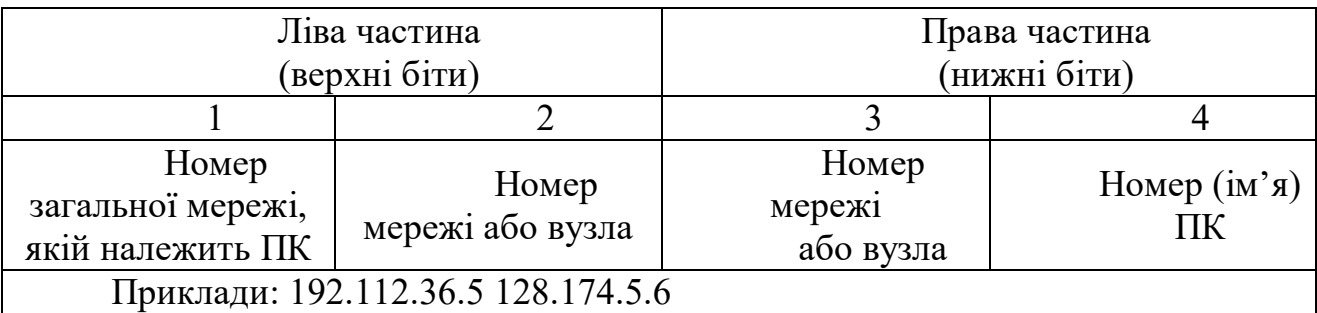

## **Доменні імена DNS**

IP-адреси зручні для ідентифікації комп'ютерів в Інтернеті, але неприйнятні для роботи користувачів (не наочні, погано запам'ятовуються, велика ймовірність помилки при введенні). Тому замість числових IP-адрес застосовується літерна система доменних імен DNS (Domain Name Server – доменне ім'я серверу). Згідно з цією системою ім'я кожного Web-серверу є послідовністю слів, розділених крапками, яка легко запам'ятовується користувачами.

Доменне ім'я однозначно визначає сервер в Інтернеті й **складається за** ієрархічним принципом.

На найвищому рівні (домен верхнього рівня) звичайно розташовується назва країни, наприклад, uk (Велика Британія), ru (Росія) або ua (Україна). Але частіше замість назви країни ставиться скорочення, відповідне типу організації, якій належить домен: corn (комерційний домен), gov (урядовий), mil (військовий), edu (освітній), net (мережний), org (інших організацій).

Ліворуч від домену верхнього рівня через крапку дописується позначення міста, штату або організації. Однак цієї частини імені може не бути.

Ліворуч від позначення міста (організації) – позначення серверу, яке займає відповідно крайню ліву позицію у доменному імені.

У результаті доменне ім'я серверу (простіше, домен) може **мати** такий вигляд;

autoland.com.ua – комерційний сервер, присвячений автомобілям, країна uа (Україна);

kyivstar. net – сервер оператора мобільного зв'язку, домен верхнього рівня net;

book. uk – сервер книготорговельної фірми, країна uk (Великобританія).

Відповідність між IP-адресами і доменними іменами встановлюється за допомогою баз даних, розміщених на спеціальних DNS-серверах. Сервери DNS виконують повсякденну роботу, необхідну для функціонування системи доменних імен.

### **Принцип роботи Інтернету**

Ви вивчили основні поняття для роботи в Інтернеті. Це – сервери і клієнти, інформаційні ресурси Інтернету, транспортний протокол TCP/IP, IPадреси, DNS. З іншими важливими поняттями ви ознайомитесь у наступних параграфах. Однак, трохи забігаючи наперед, опишемо роботу Інтернету за допомогою простого прикладу.

Скажімо, ви бажаєте вивести на екран комп'ютера певну Web-сторінку. Для цього вам потрібно запустити програму-клієнт (браузер) і підключитися до Інтернету. У вікні браузера слід набрати URL потрібної сторінки або клацнути по посиланню на Web-сторінку (якщо така є).

Після цього запит з вашого комп'ютера піде на сервер доменних імен (DNS-сервер). Поки він обробляє запит, комп'ютер клієнта зупиняється і чекає відповіді. Сервер намагається знайти IP-адресу, яка відповідає імені, вказаному у запиті, у своїх файлах або у файлах інших DNS-серверів. Якщо ім'я не знайдене,сервер відповідає, що таке доменне ім'я не існує. Якщо ж IP-адресу знайдено, відбувається з'єднання з віддаленим сервером, і вказана вами Webсторінка передається з нього на ваш комп'ютер. Процес завантаження Webсторінки ви бачитимете у себе на екрані у вікні браузера.

Обмін даними між вашим комп'ютером і сервером відбуватиметься згідно з протоколом TCP/IP, тобто дані на ваш комп'ютер надходитимуть порціями. Вони послідовно збиратимуться в єдине повідомлення., доки ви не побачите на екрані повну картинку Web-сторінки.

## **World Wide Web і гіпертексти**

У цій темі ми розглянемо систему World Wide Web, або скорочено WWW чи Web (усі терміни рівнозначні). У перекладі з англійської World Wide Web буквально означає «павутиння, що поширюється по всьому світу». Система WWW була створена у 1989 році вченими організації CERN (Європейський центр ядерних досліджень) у Женеві. World Wide Web спочатку була призначена для використання різними групами спеціалістів, які за допомогою її могли отримати доступ до заздалегідь підготовленої інформації.

Протягом наступних років система WWW стрімко розвивалася, ставши найпопулярнішою службою в Інтернеті. Нині WWW задовольняє інформаційні потреби найширших верств населення, включаючи сотні тисяч вузлів Web. На кожному вузлі можуть розміщатися тисячі й сотні тисяч документів, їхня загальна кількість у WWW зростає з кожною секундою, тому що їх створює величезна армія спеціалістів і аматорів у різних куточках земної кулі. Що ж таке World Wide Web?

**World Wide Web** – це глобальна система поширення гіпертекстової інформації, яка використовує для транспортування канали Інтернет.

Термін гіпертекст було введено задовго до появи Інтернету. Аналогом гіпертексту може бути звичайна енциклопедія. Її том складається з невеликих статей на певні теми, а у кожній з них можуть міститися посилання на інші статті. Якщо вас зацікавила стаття, вказана у посиланні, ви можете згідно з ним звернутися до потрібного тому.

Гіпертексти, на відміну від друкованої енциклопедії-книги, є електронними документами. З ними можна працювати лише на комп'ютері, бо в друкованому вигляді їх не існує. Прикладом гіпертекстової системи є довідкова система **ОС** Windows.

**Гіпертекст – це спосіб організації тексту, графіки й інших даних, у якому елементи даних пов'язані між собою.** Пов'язані можуть бути як елементи одного документа, так і різних документів. Гіпертекстова структура є основою World Wide Web.

**Зв'язки** (links) в гіпертекстовій структурі здійснюються за допомогою **посилань.** Керуючись ними, користувач може з одного документа викликати інший, з нього – наступний і т.д.

Основними перевагами гіпертекстів є, насамперед, можливість розмістити **на** невеликій площі (приблизно на кількох екранах) велику кількість інформації і, по-друге, зрозумілий спосіб пошуку інформації за допомогою посилань.

Гіпертекстові документи у World Wide Web розміщаються на Webсерверах. Web-сервери обробляють запити клієнтів та повертають їм копії потрібних документів.

### **Web-сторінки, браузери**

Гіпертекстові документи у WWW подаються у вигляді Web-сторінок (або, інакше кажучи, Web-документів). Web-сторінка звичайно містить різноманітну інформацію: текст, графіку, звуки і навіть відео. На ній є виділені слова або графічні зображення, які підсвічуються певним світлом і на яких покажчик миші звичайно перетворюється на зображення руки з піднятим вказівним пальцем – це і є посилання. Будь-яке посилання – це вхід до іншого документа: клацання мишею по посиланню відкриває той, на який воно вказує.

Звичайні текстові документи, як відомо, готуються у текстових форматах (розширення txt, doc тощо). Web-документ також має свій формат (розширення htm або html), який визначається мовою розмітки HTML.

Якщо існує World Wide Web, то мають існувати і програми перегляду її ресурсів.

Програми, які відображають документи Web на екрані, називаються **браузерами** (або браузерами). Браузери дають змогу мандрувати по WWW у «онлайновому» режимі.

Слово «браузер» походить від англійського browse – «читати безладно». Можливо, цей термін відображає характер роботи середнього користувача з Web-сторінками у WWW.

Існує багато браузерів: деякі з них можуть працювати лише з текстами, інші – відображають графіку, але мають обмежені засоби навігації тощо. Та безумовним лідером у цій галузі є програми Netscape Navigator (створена в 1992 році) і Microsoft Internet Explorer (створена на рік пізніше).

### **Протокол HTTP**

Отже, Інтернет має різноманітні інформаційні ресурси. Запит клієнта до того чи іншого ресурсу формується відповідно до певного протоколу, причому для кожного ресурсу Інтернету існує свій. Так, для роботи у World Wide Web необхідний протокол HTTP (HyperText Transport Protocol – протокол передавання гіпертексту). Для доступу до файлових ресурсів застосовується протокол FTP тощо.

Взаємодія клієнта з Web-сервером відбувається за протоколом HTTP, що визначає мову, якою програма клієнта "розмовляє" з сервером, а також формат відповідей сервера клієнтові. Приклад роботи протоколу HTTP користувач бачить щоразу, клацаючи мишею по будь-якому посиланню – пошук і завантаження потрібного документа відбуваються за допомогою протоколу HTTP.

Не слід плутати HTTP з транспортним базовим протоколом TCP/IP. Протокол HTTP – це найпростіший протокол рівня додатків, який, на відміну від TCP/IP, не пов'язаний з технологією пересилання пакетів даних.

**URL**

Нагадаємо, що комп'ютери в Інтернеті зв'язуються за допомогою протоколу TCP/IP, знаходячи один одного за IP-адресою. Наочна система адресації заснована на доменних іменах (див. пункт "Доменні імена DNS" попереднього параграфа). За допомогою доменних імен записуються адреси ресурсів у Інтернеті. Відповідний запис називається URL.

**URL** (Uniform Resource Locator – уніфікований локатор ресурсу) – це певна система імен для ідентифікації ресурсів у Інтернеті. Будь–яка інформація, розміщена в ньому, має свій URL.

У запису URL зазначаються такі дані (зліва направо):

– протокол доступу до ресурсу (HTTP, FTP, GOPHER тощо);

– доменне ім'я серверу, на якому розміщено ресурс;

– адреса порту, використовуваного для зв'язку;

– специфікація ресурсу на жорсткому диску серверу (шлях до файлу, його ім'я та мітка).

Однак деякі з наведених компонентів запису URL можуть бути відсутні. Крім того, для певних типів ресурсів локатор URL складається інакше, наприклад, у поштовій адресі спершу вказується ім'я абонента, а далі через спеціальний знак  $\omega$  – ім'я поштового серверу.

Пояснимо це на прикладі URL для **Web–сторінки:**

http://www.hotline.kiev.ua/price/printers.htmlfttemp

яке складається з таких основних частин:

1 – префікс http://, який визначає протокол і обов'язково відділяється від наступної частини URL двокрапкою та подвійною похилою рискою;

2 – тип ресурсу (в даному прикладі – www), ця частина в URL не обов'язкова;

3 – ім'я серверу, на якому розміщена Web-сторінка (а наведеному прикладі –hotline, kiev. ua); замість імені серверу можна вказати його IP-адресу;

ім'я серверу відділяється від позиції 2 (якщо вона є) крапкою;

4 – це необов'язкова позиція, вона вказує на розміщення сторінки на жорсткому диску (у згаданому вище прикладі – price/printers.html) і відділяється від імені комп'ютера похилою рискою /;

5 – додаткові (необов'язкові) слова, які відділяються від попередньої частини URL знаком # (вказує на мітку на Web-сторінці, починаючи з якої на екран виводитиметься потрібний документ) або знаком ? (позначає фрагмент пошуку).

URL може складатися з латинських літер  $(a - z)$ , цифр  $(0 - 9)$  й інших знаків, крім символів, які мають спеціальне призначення  $(\leq \lceil \{\}\rceil)$ .

Іноді префікс, що відповідає типу ресурсу, може бути відсутнім. Наприклад, браузер Internet Explorer усім URL, які починаються зі слів www, home або mosaic, надає за умовчанням префікс http: //.

Якщо ви звертаєтесь до Web-сторінки і бажаєте провести пошук будьякого ключового слова на ній, то в кінці URL вкажіть його, поставивши перед ним знак запитання.

Тепер наведемо приклад звернення до адреси електронної пошти:

mailto:sardin@iptelecom.net.ua

Тут частина URL праворуч від двокрапки – це звичайна поштова адреса  $(sardin@iptelecom.net.ua)$ , а початкова частина URL (mail to) – звернення до електронної пошти. Якщо ви введете таку URL до програми Internet Explorer, відкриється нове вікно поштового повідомлення із вказаною адресою пошти у рядку одержувача.

Аналогічно звертаються до будь-якої групи новин, наприклад: news;ukr.finance

Введення цього URL до Internet Explorer приведе до відкриття заданої в адресі групи новин ukr. finance в окремому вікні.

## **Домашнє завдання**

- 1. Вивчити теоретичний матеріал.
- 2. Чи правильно записані адреси?

1234.123.98.7 192.168.1.1 277.121.234.1

3. Доменом якого рівня є: www.1plus1.net www.ednu.kiev.ua www.google.com.ua

## **Запитання до учнів:**

- 1. Що таке мережа Інтернет?
- 2. Які комп'ютери називаються серверами і клієнтами Інтернету?
- 3. Що таке протокол TCP/IP і для чого він призначений ?
- 4. Які послуги звичайно надає провайдер Інтернету?
- 5. Назвіть основні інформаційні ресурси Інтернету.
- 6. Який принцип адресації прийнято в Інтернеті?
- 7. Що таке IP-адреса?
- 8. Опишіть принцип побудови доменних імен.
- 9. Що таке World Wide Web?
- 10. Для чого призначені посилання в гипертекстовому документі?
- 11. Що називають Web-сторінкою?

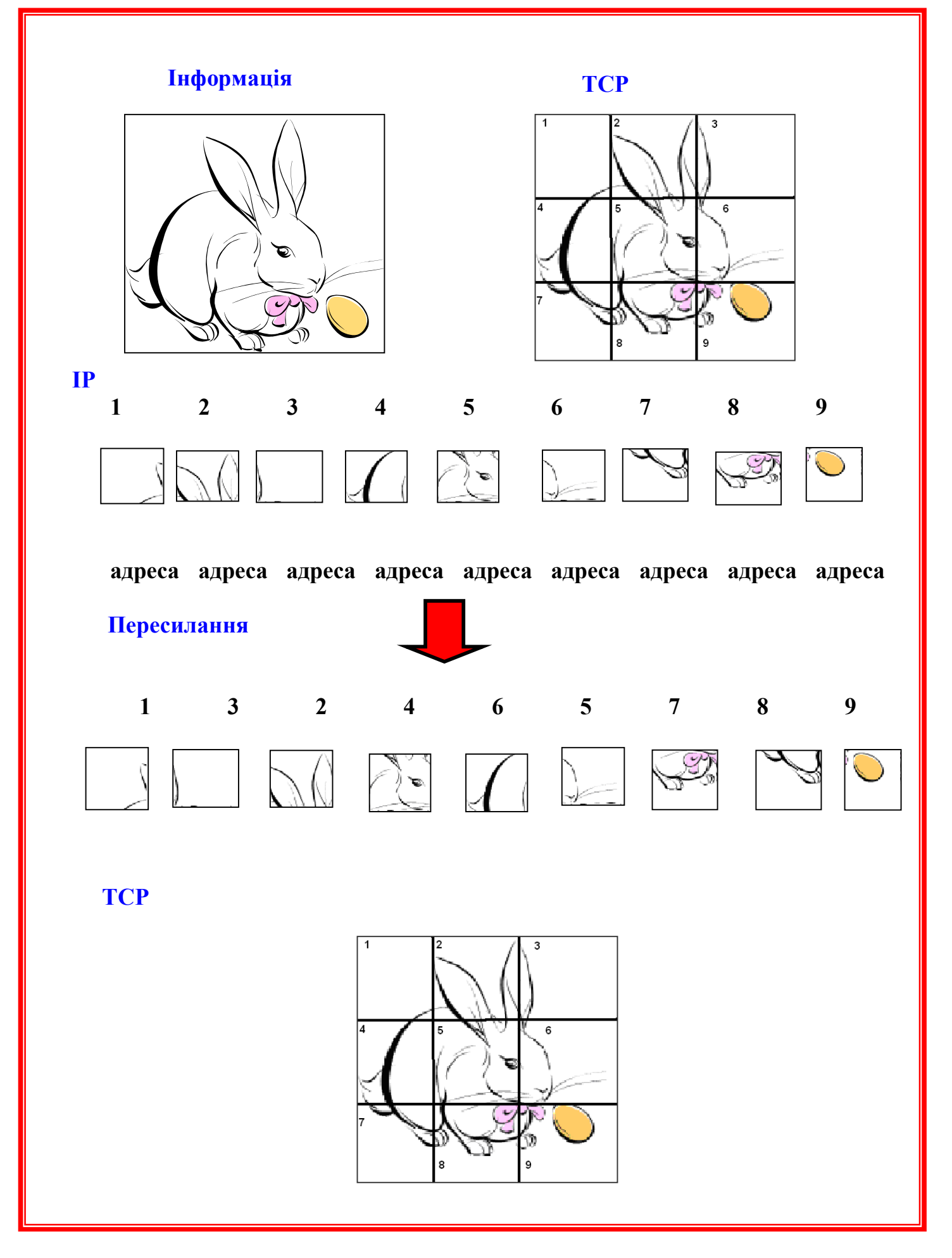